## **Week 1**

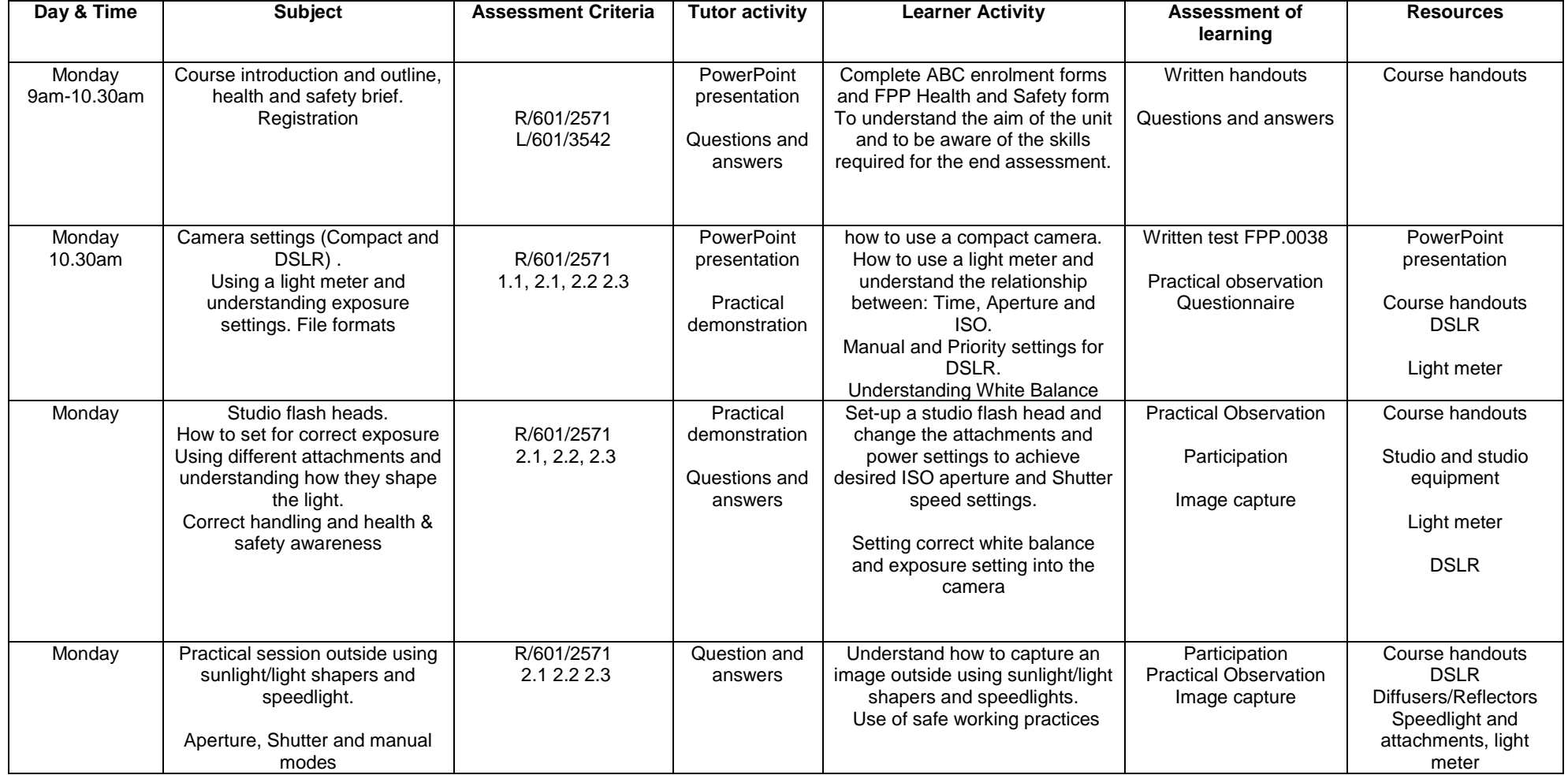

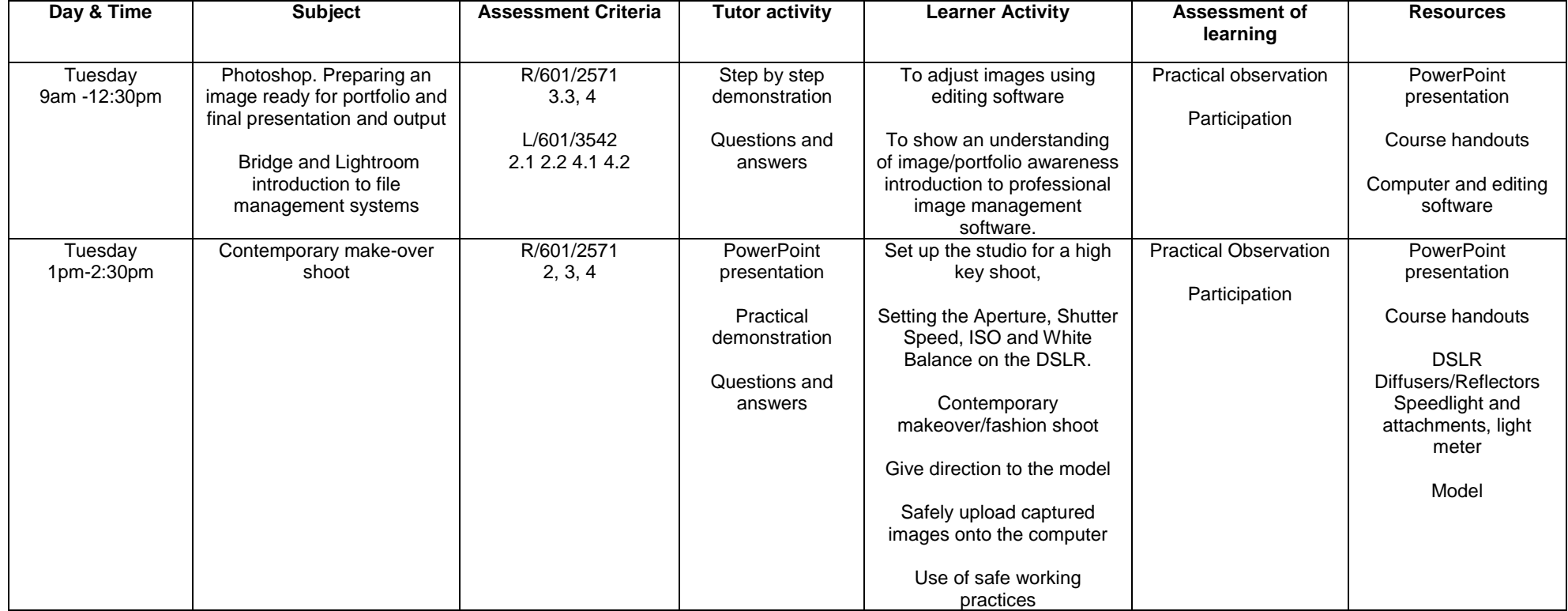

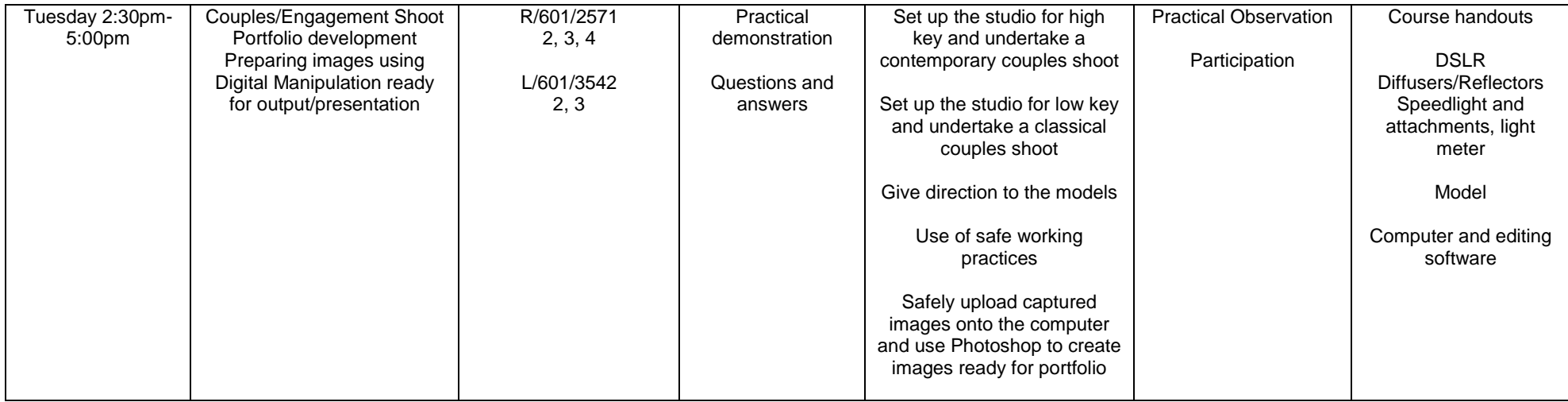

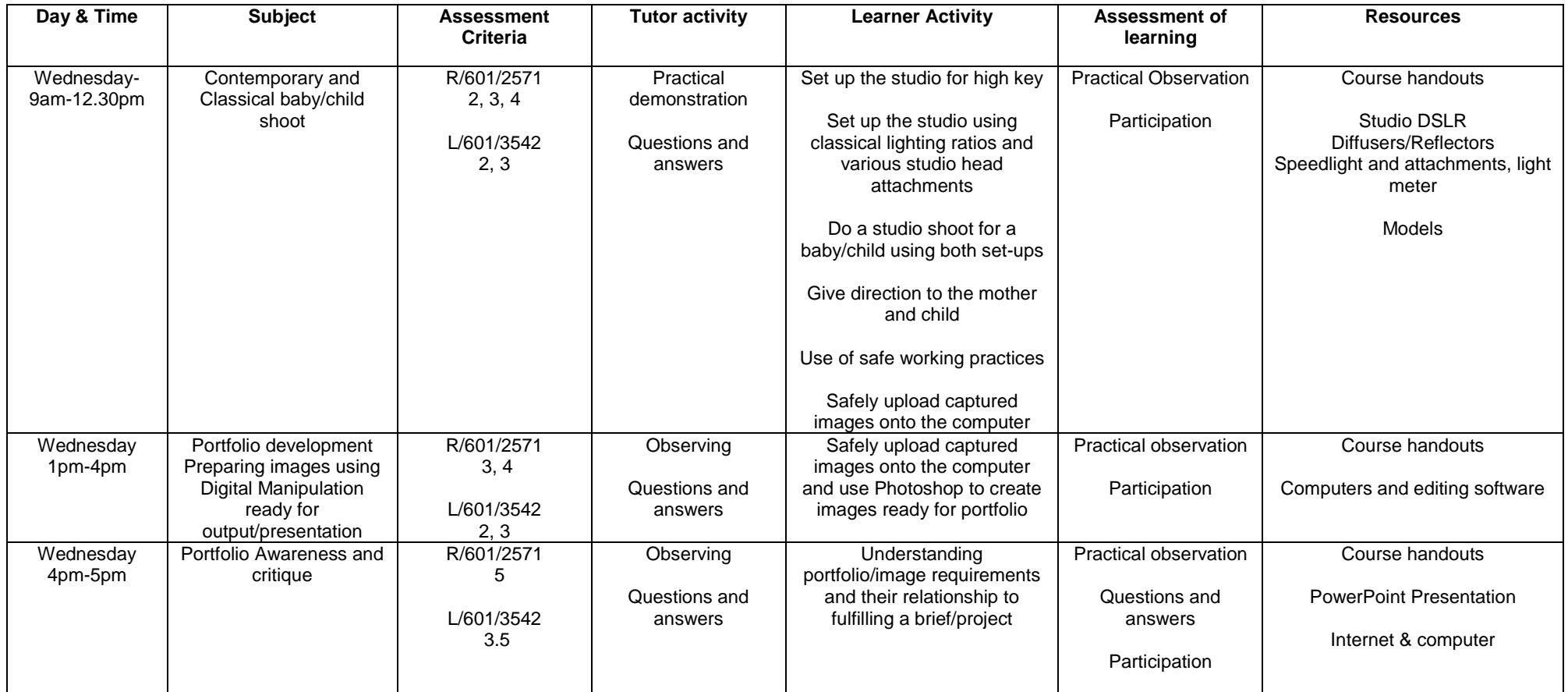

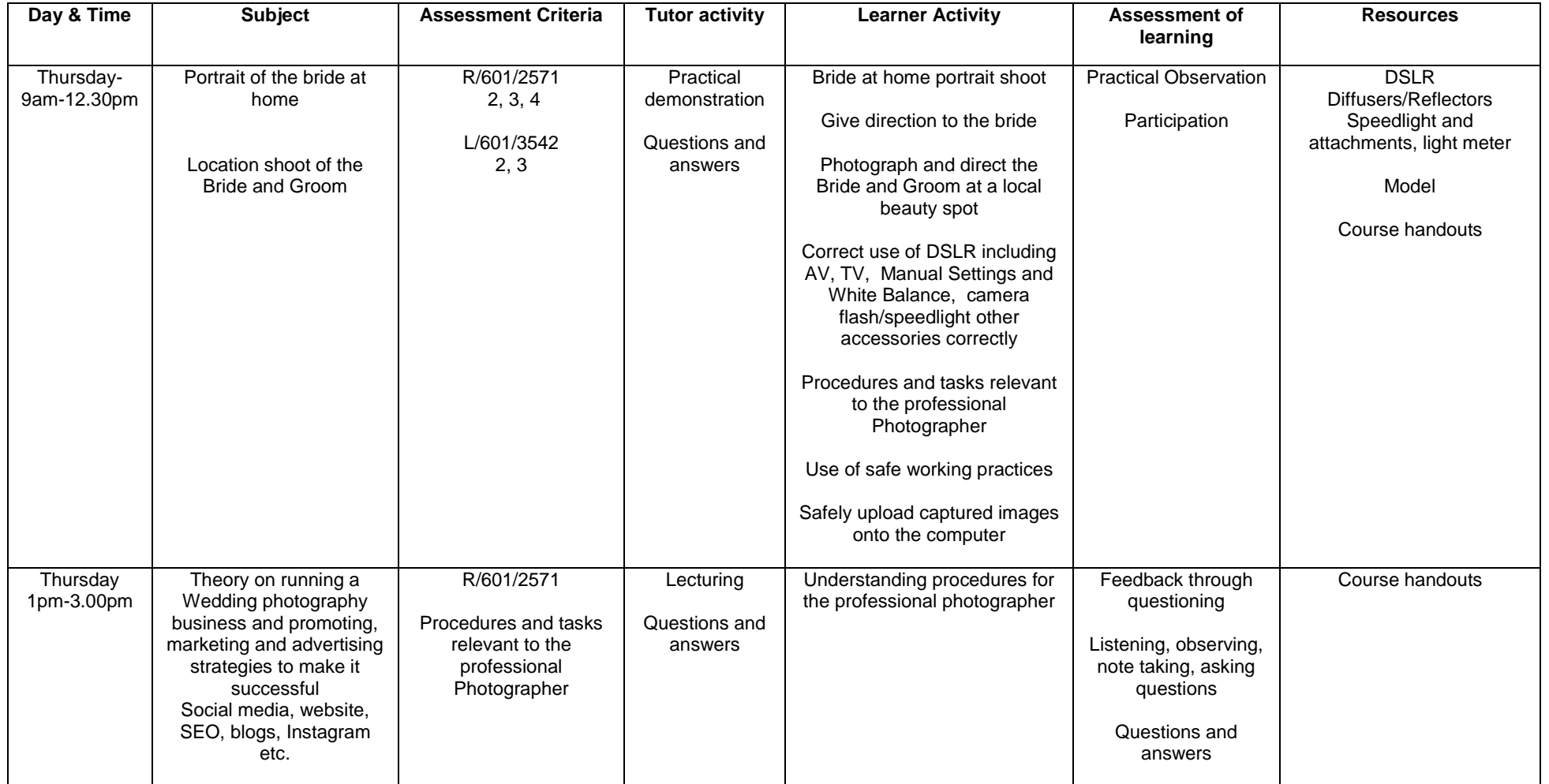

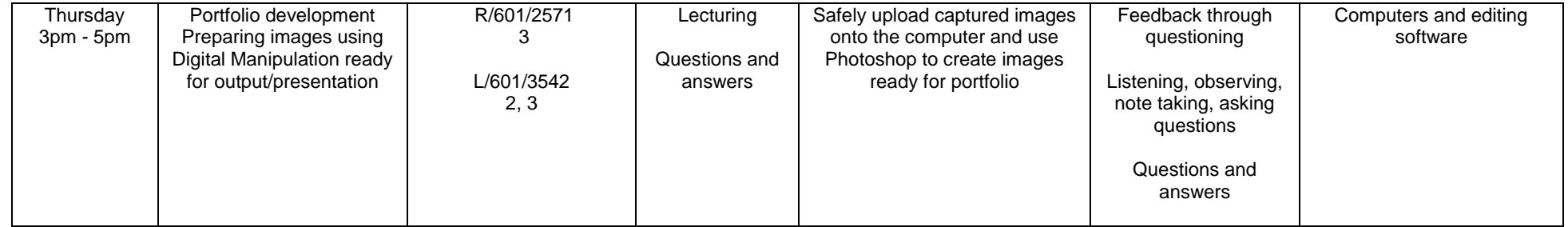

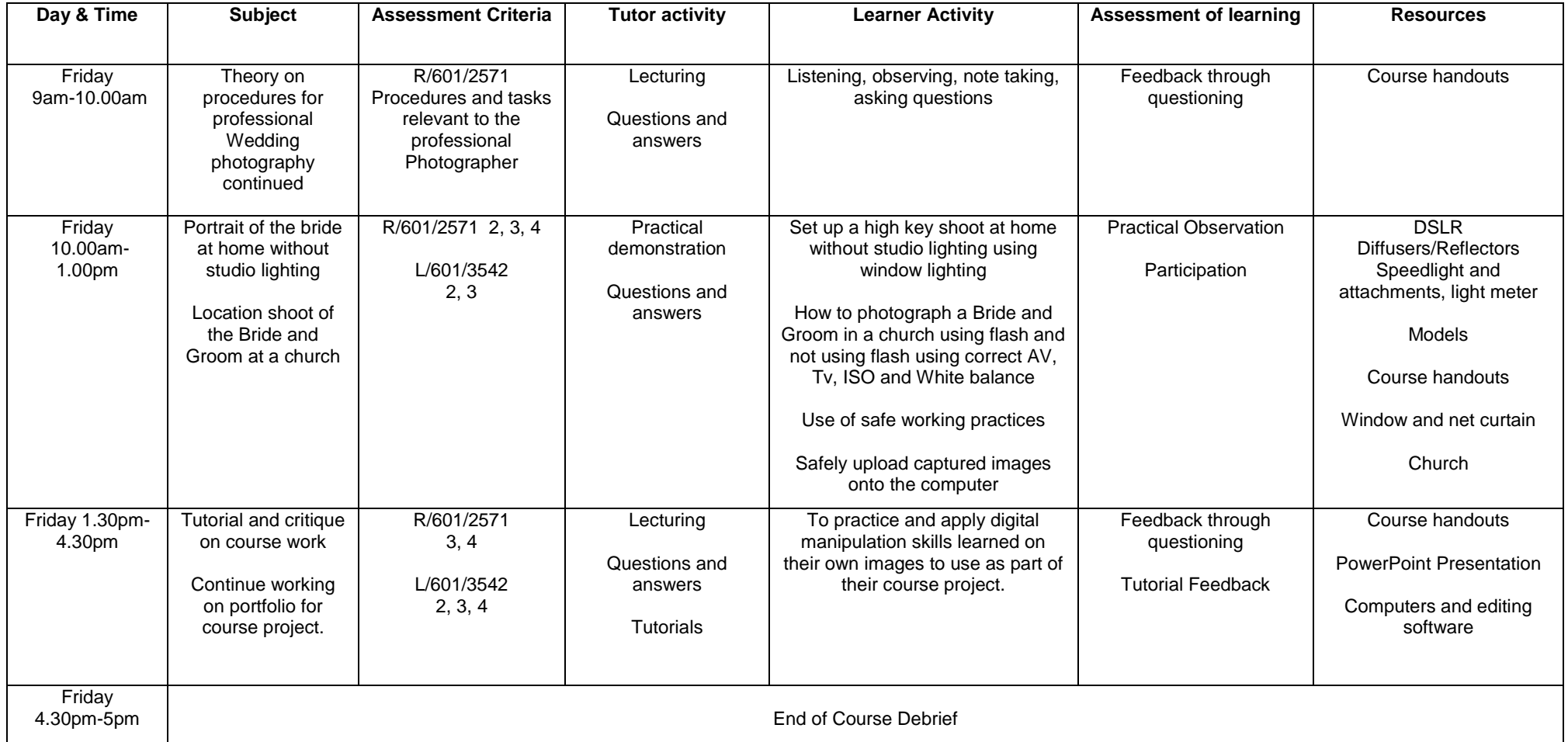

## **Week 2**

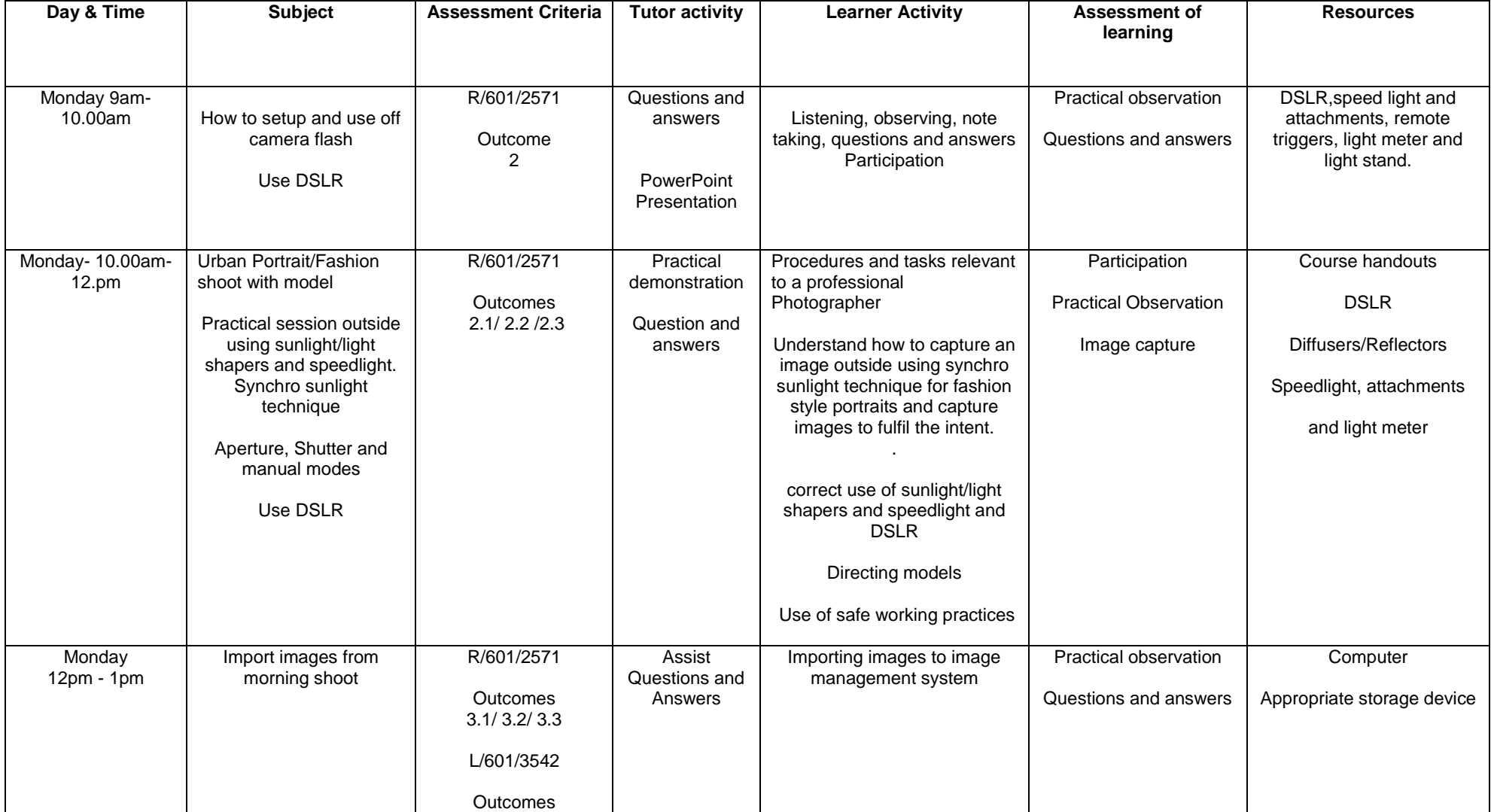

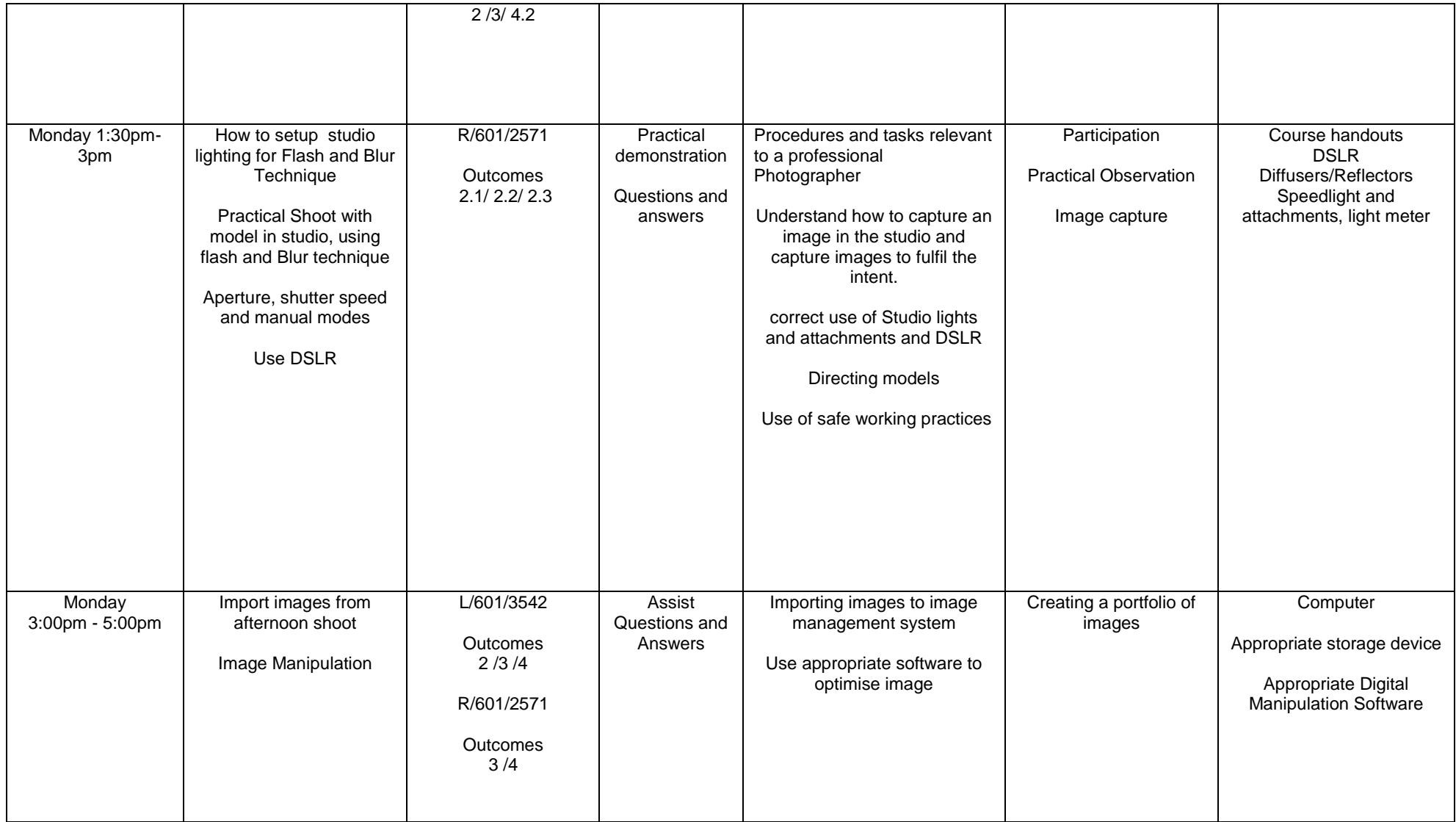

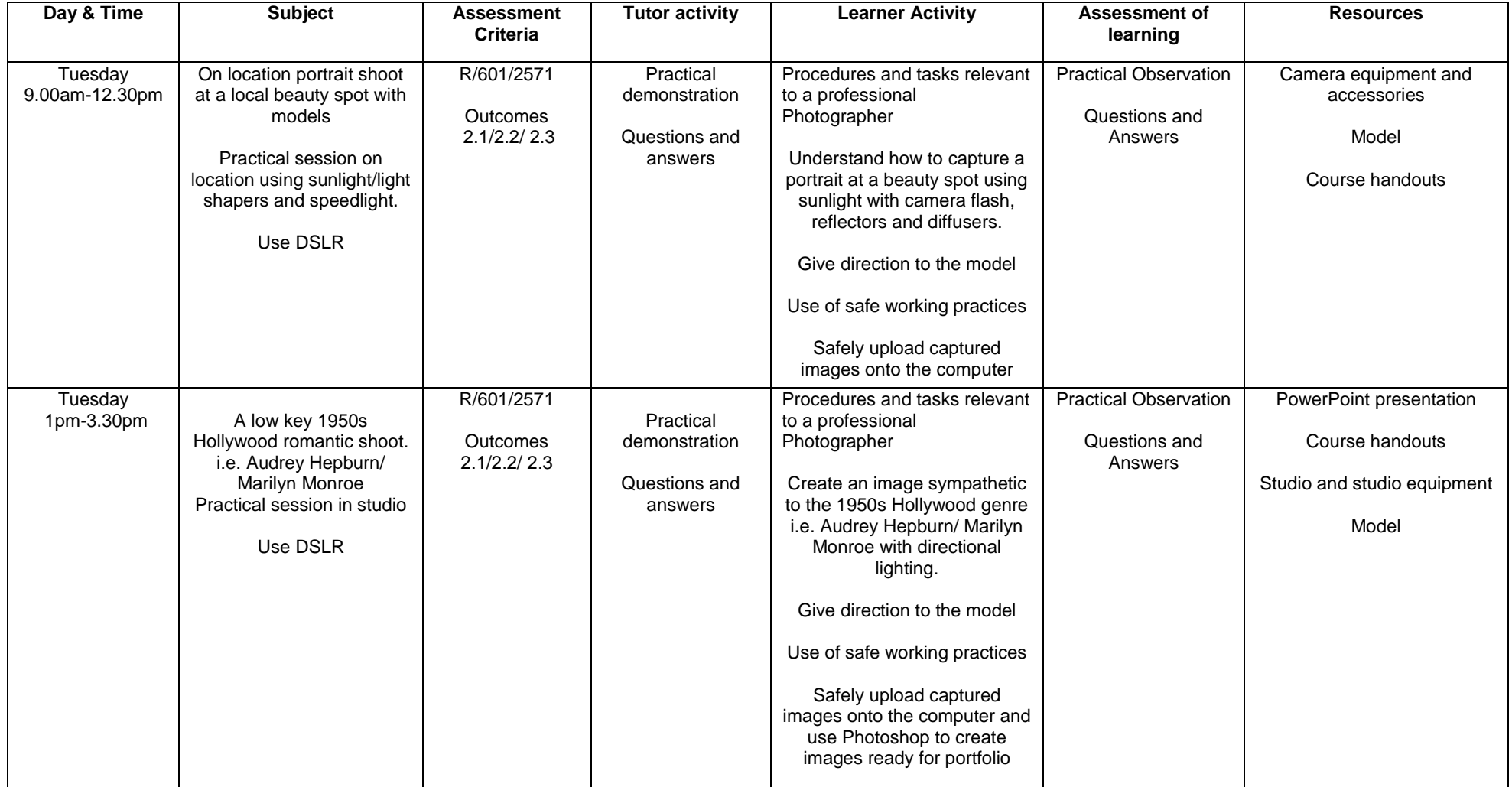

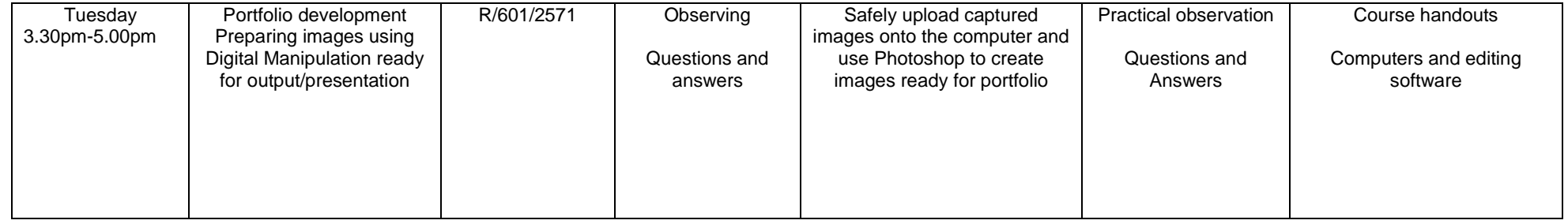

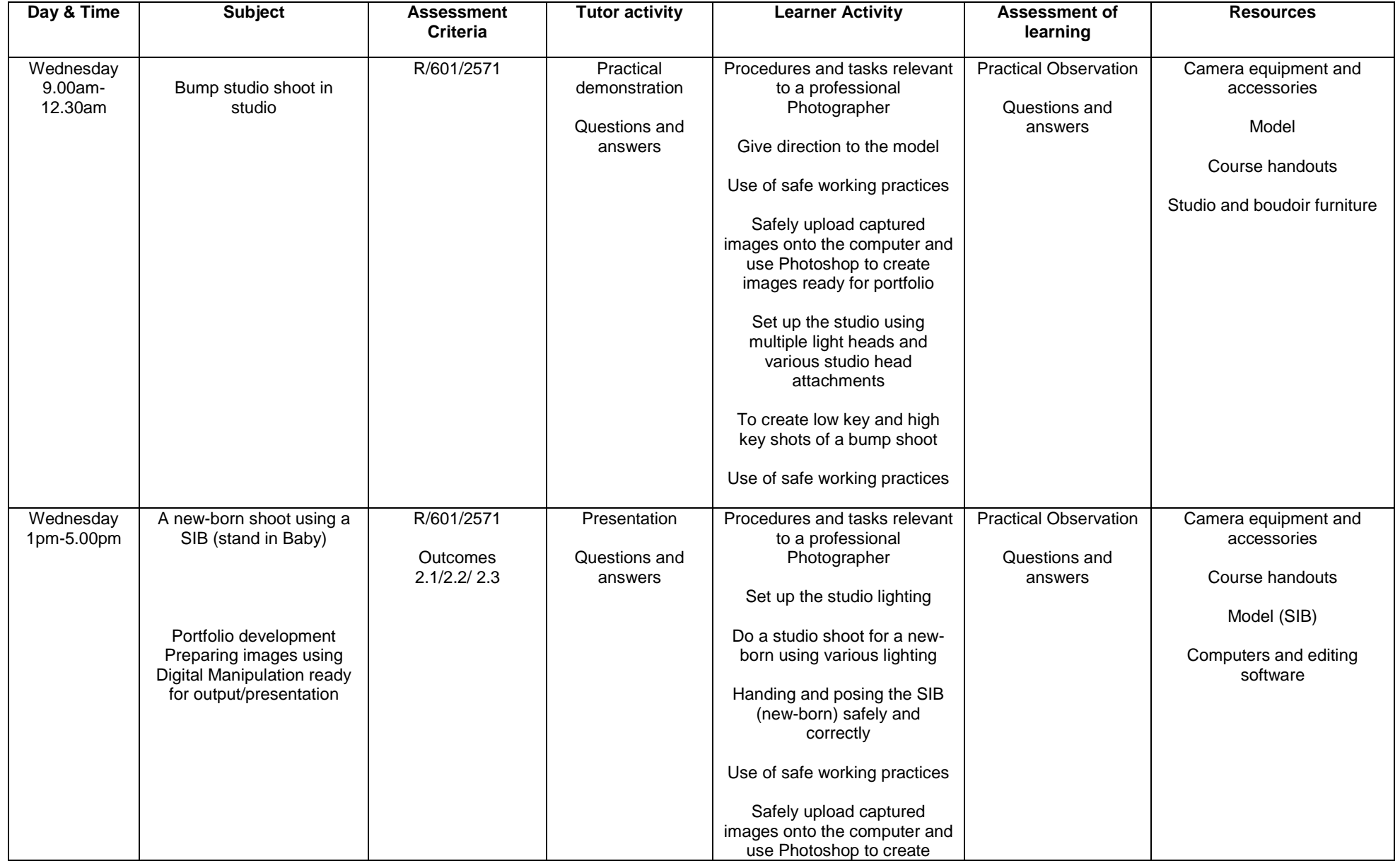

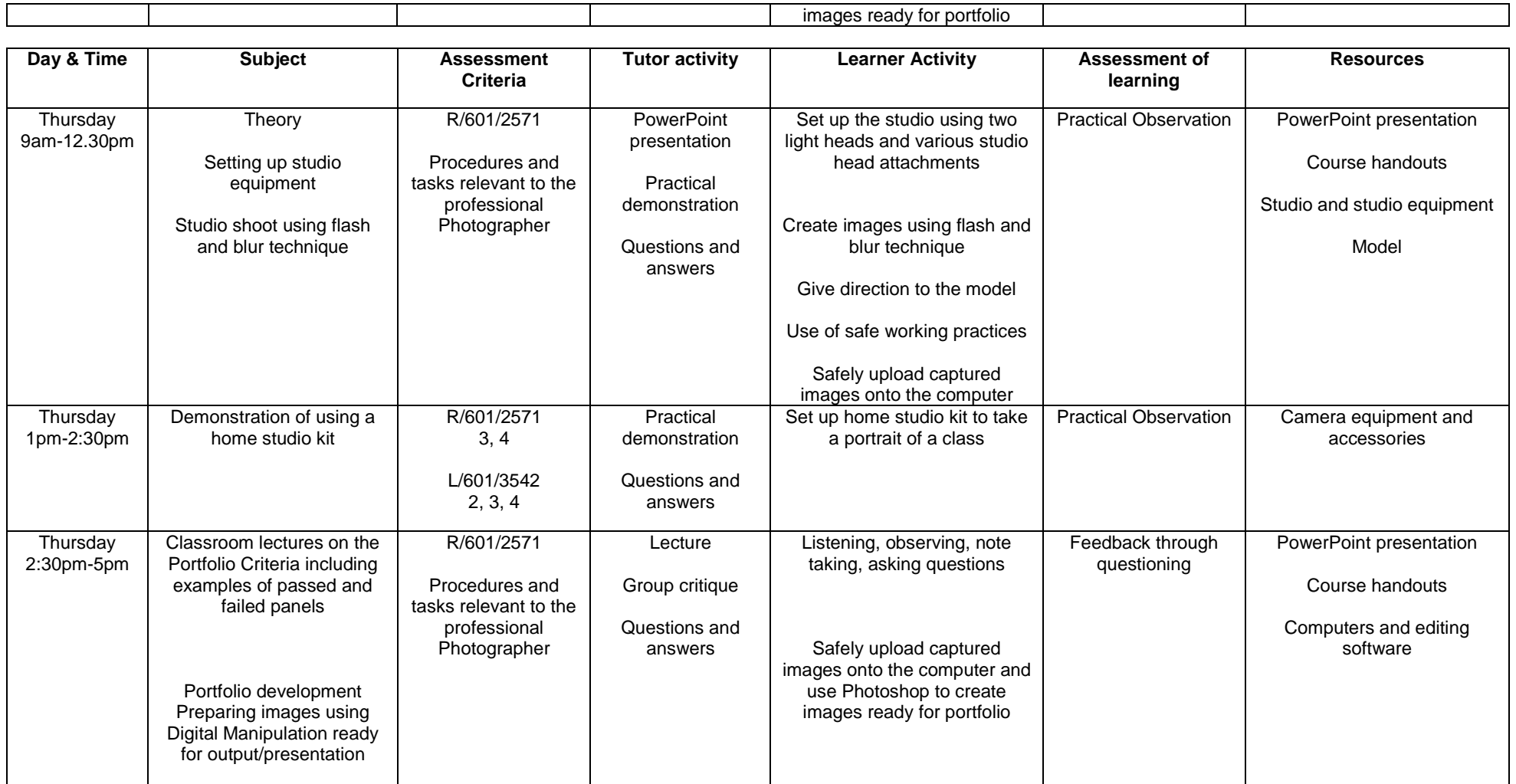

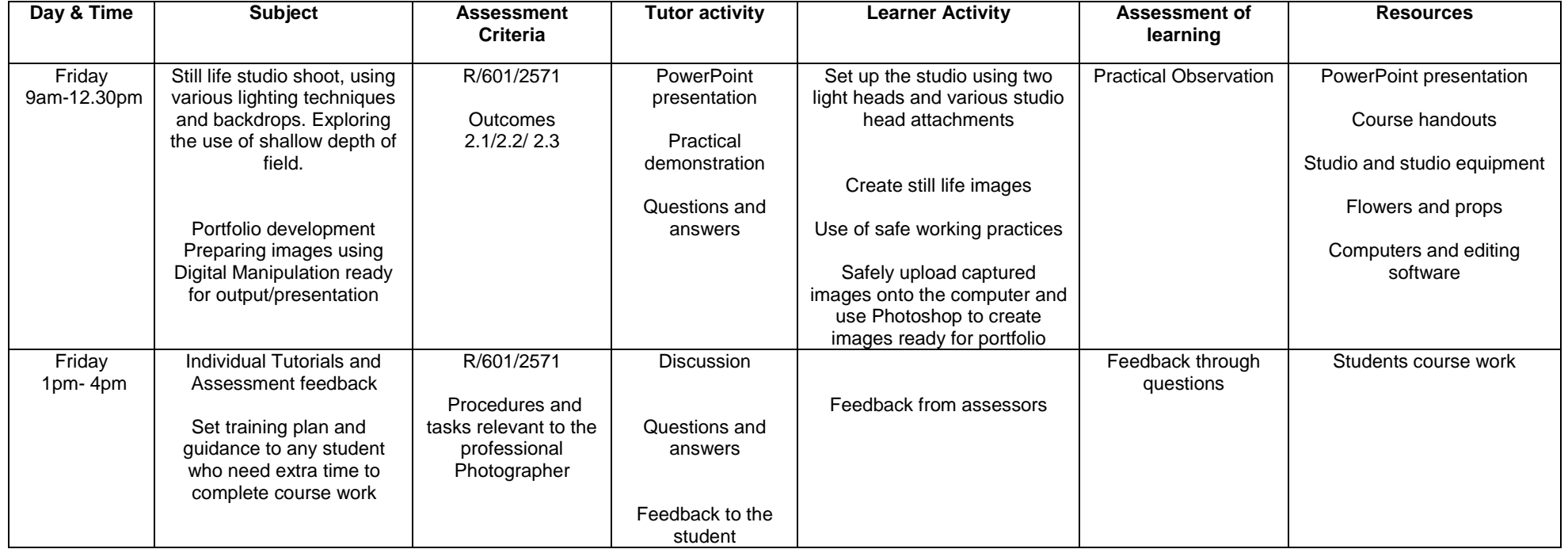

## Week 3

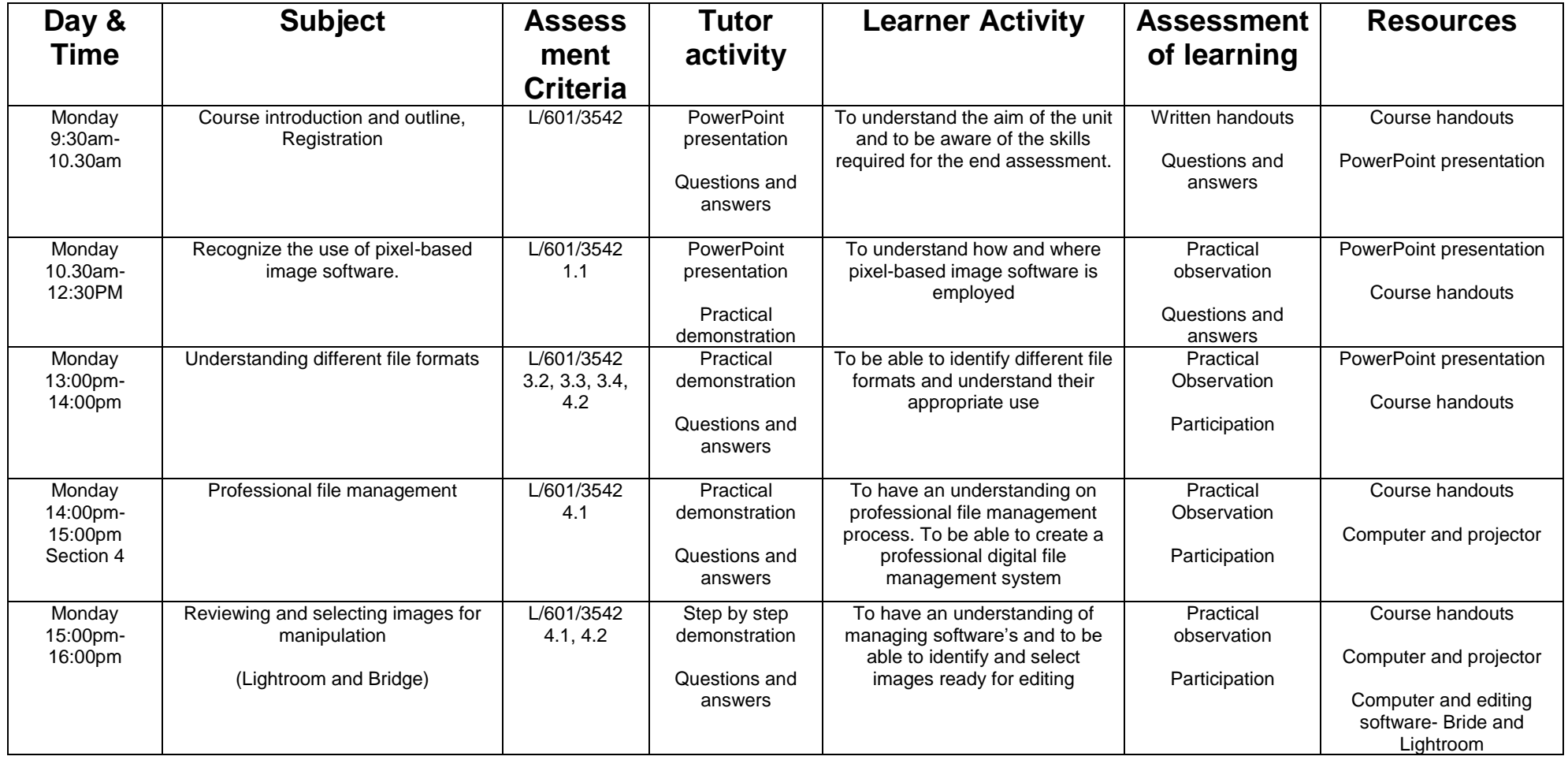

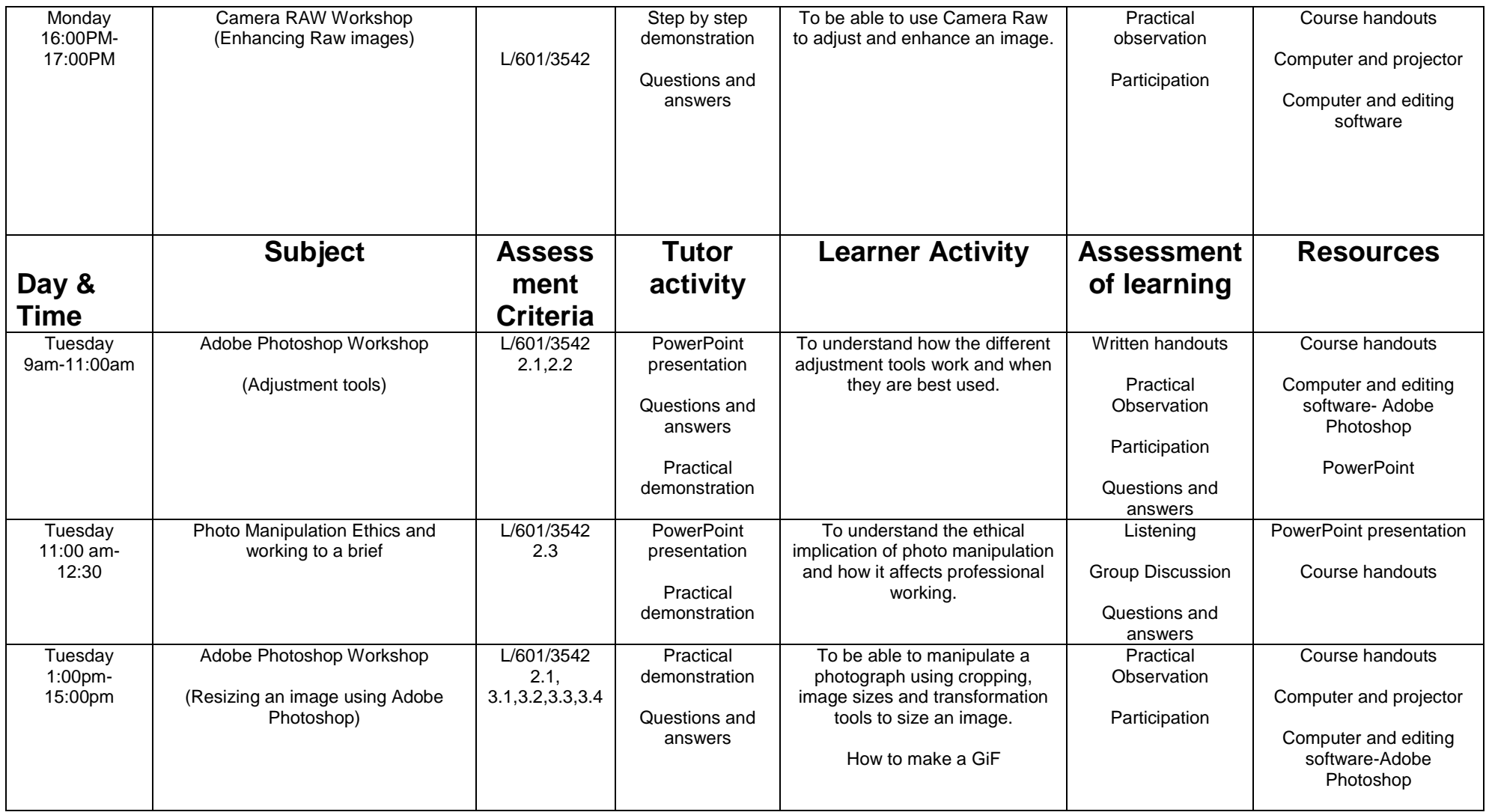

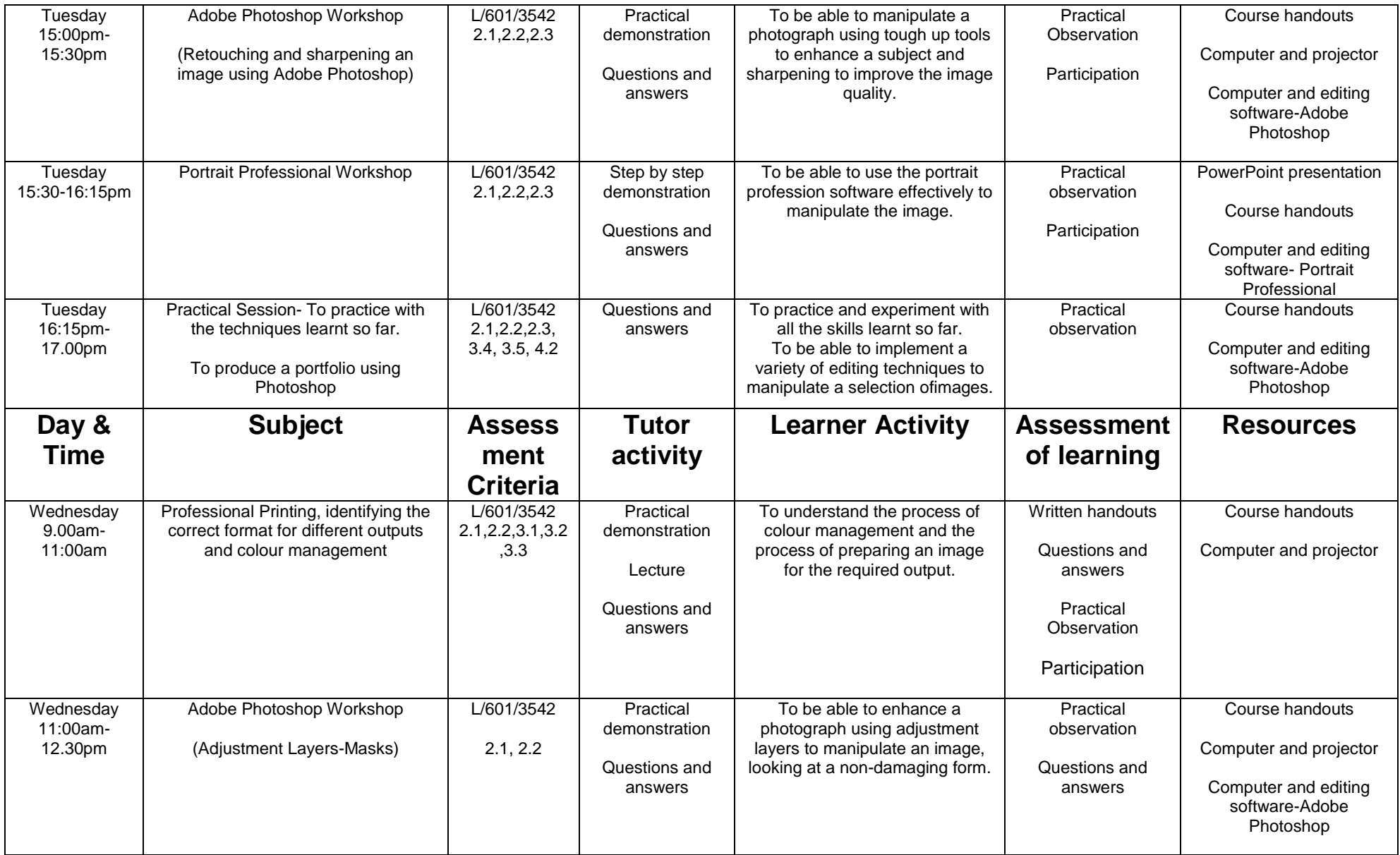

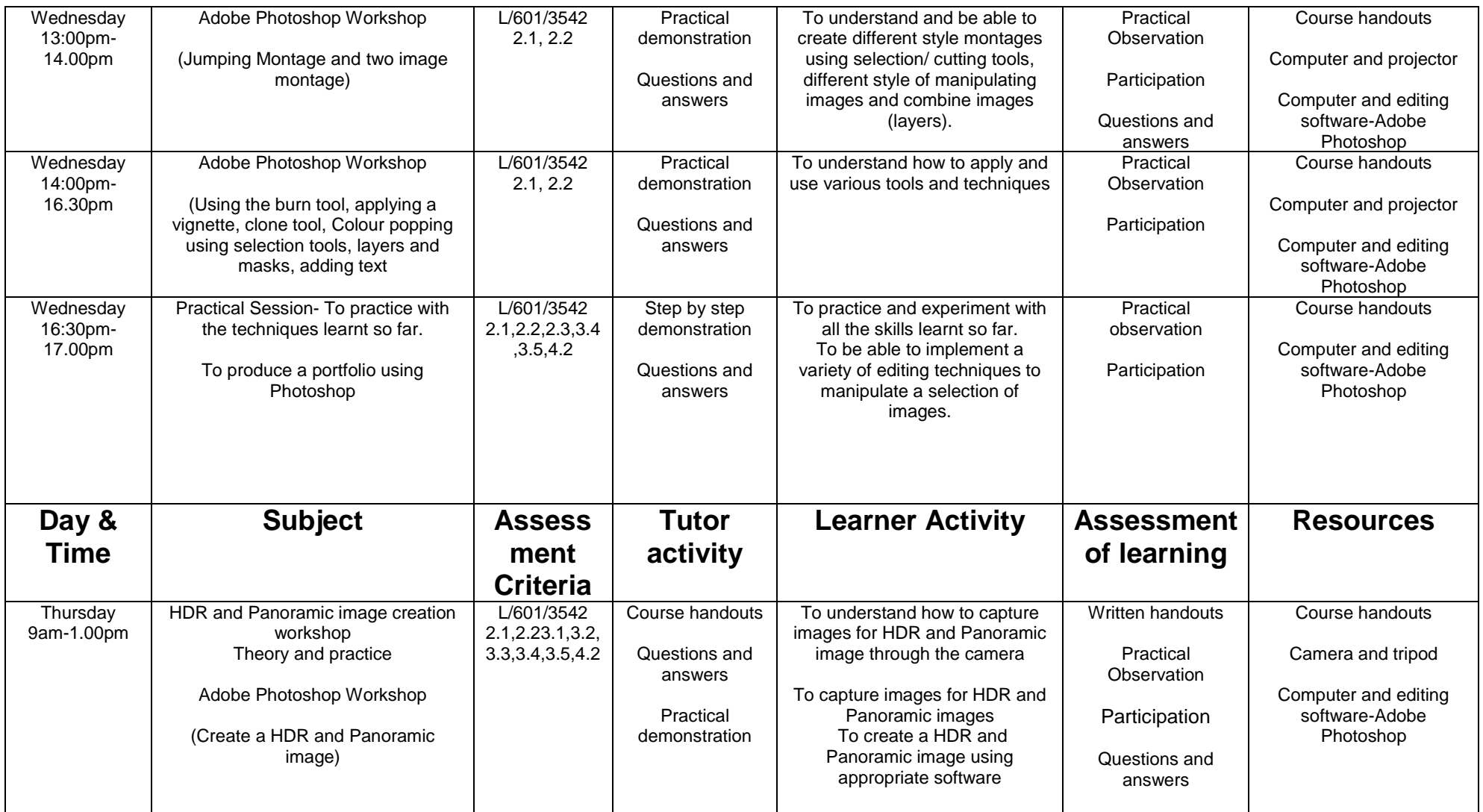

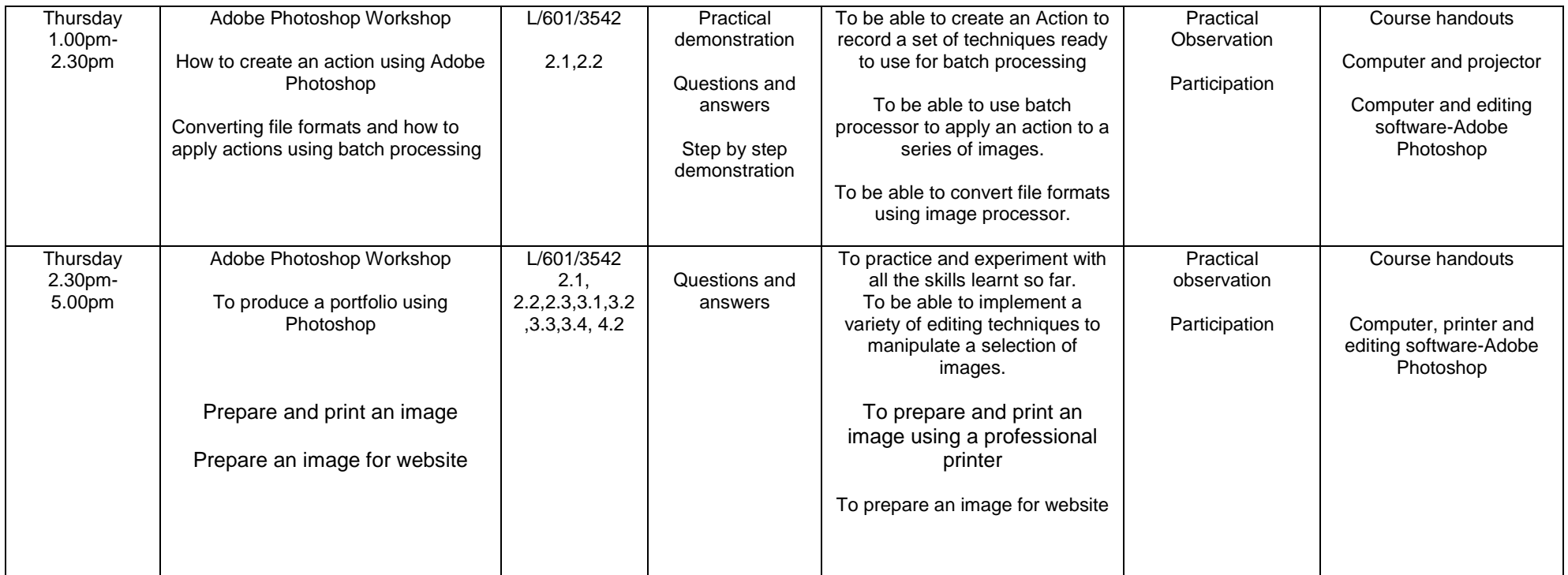

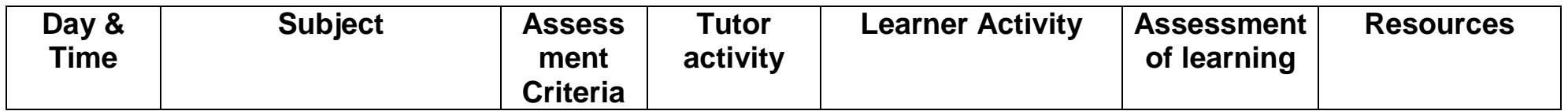

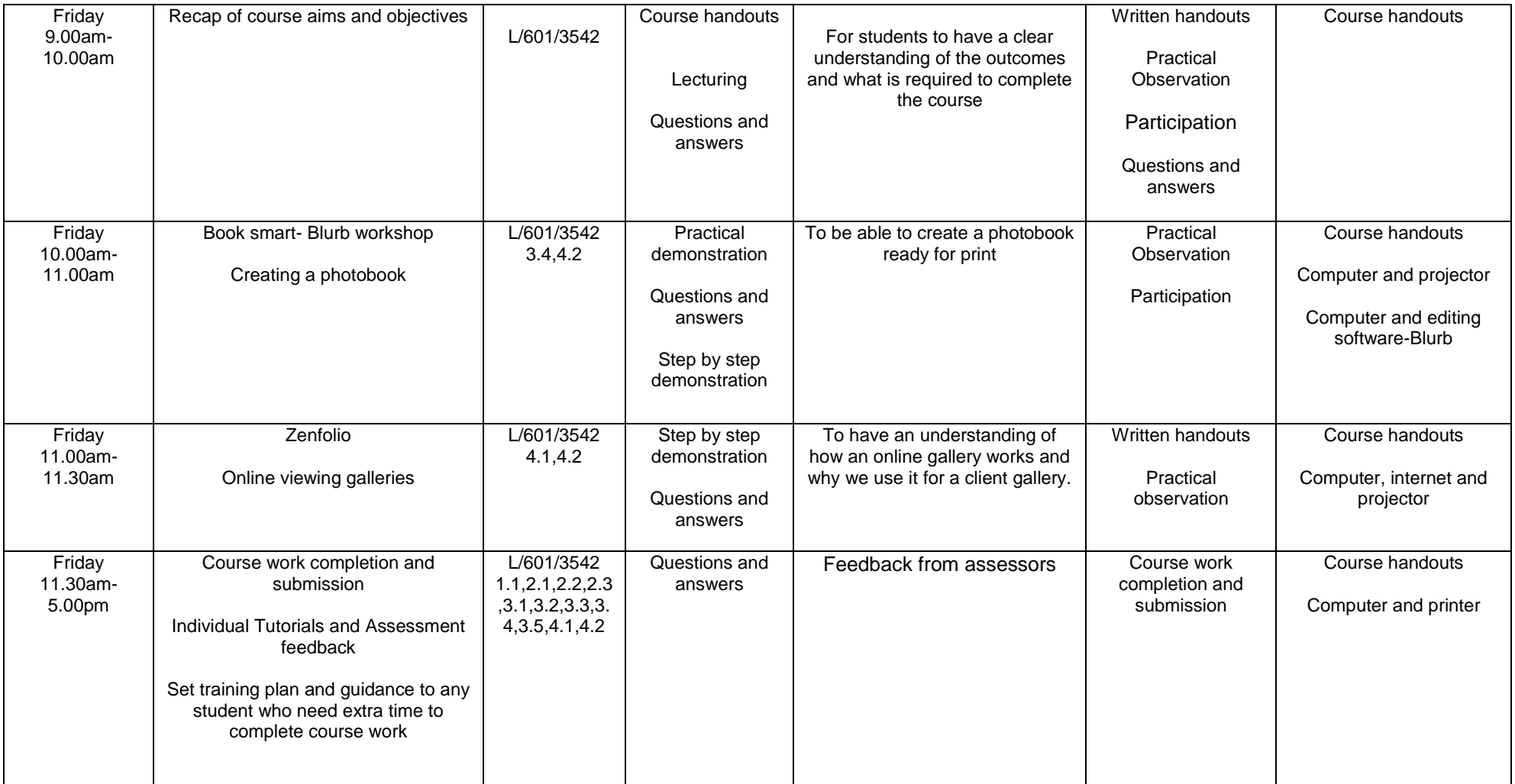